# *Modul OMSI-2 im SoSe 2011*

## *Objektorientierte Simulation mit ODEMx*

Prof. Dr. Joachim Fischer Dr. Klaus Ahrens Dipl.-Inf. Ingmar Eveslage Dipl.-Inf. Andreas Blunk

fischer|ahrens|eveslage|blunk@informatik.hu-berlin.de

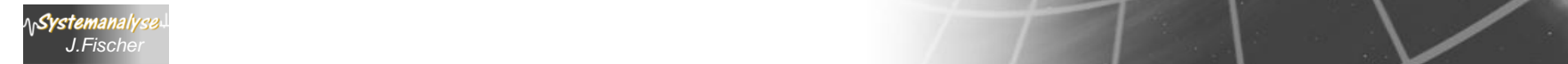

# *5. GPSS*

- 1. Grundphilosophie
- 2. Block/Stations-Übersicht (1)
- 3. Einfaches GPSS-Beispiel
- 4. Erste Einschätzung der GPSS-Ausdruckskraft
- 5. Vordefinierte Modellierungsmuster (FACILITY)
- 6. Standardattribute

*J.Fischer*

Systemanal

- 7. Block/Stations-Übersicht (2)
- 8. Nutzereigene Modellierungsmuster (asynchrone Kommunikation)

## *GPSS-Basiskonzepte (Wdh.)*

**ASystemanalyse** 

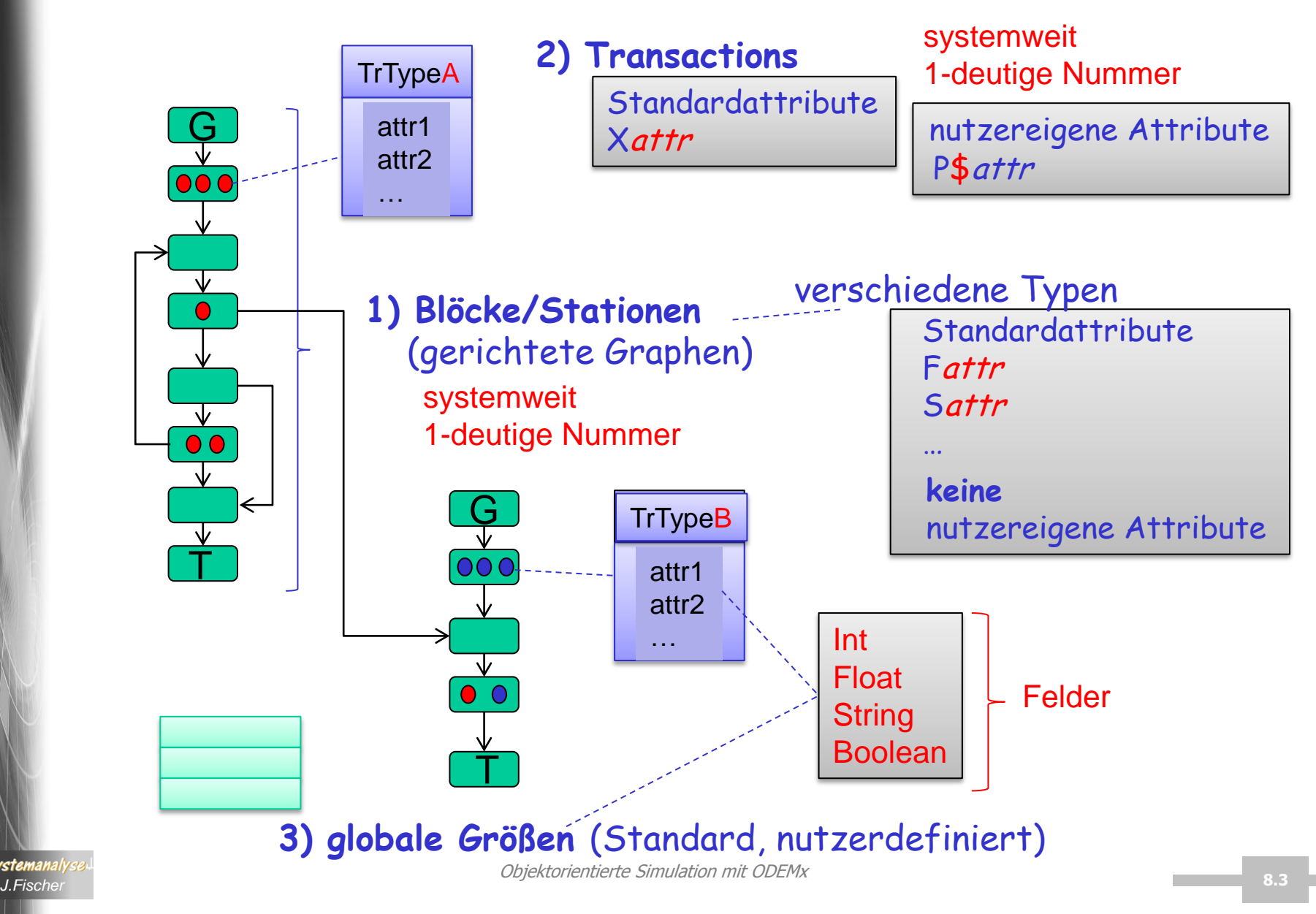

# *Zustandsereignisse in GPSS (Wdh.)*

#### Effiziente Zustandsereignismodellierung

• spezielle Blöcke (und keine anderen), wo Zustandsbedingungen, die über Blockierung, Deblockierung entscheiden auszuwerten sind:

z.B. TEST, GATE, TRANSFER ALL, TRANSFER BOTH , …

– Zustandsbedingungen sind einfache Boolsche Ausdrücke, wo Standardattribute von allen benutzten Modell-Entities als Operanden vorkommen dürfen

z.B. für FACILITY (FCi- bisherige Eintrittsanzahl der Einrichting i, …) **ACHTUNG**: die Werte der Ausdrücke sind durch den Lebenslauf anderer Transaktionen (durch Benutzung dieser Einheiten) veränderbar.

**FRAGE**: Wodurch wird in GPSS die erneute Überprüfung von Zustandsbedingungen ausgelöst, deren Operanden zu Stationen gehören, die verändert wurden?

**ANTWORT**: Jede Station, jede globale Größe führt eine lokale Transaktionsliste Retry-Chain zur Aufnahme von Transaktionen, die durch Zustandsereignisse in Abhängigkeit der Stationsbelegung/Wertebelegung blockiert sind.

Bei Änderung der Stationsbelegung/Wertebelegung werden die Transaktionen aus den betroffenen Retry-Chain-Objekten in die CEC (ans Ende) übertragen.

→ Bei erneuter Ausführung der jeweiligen Bedingung kann so auf die Zustandsänderung kausal und synchron zugleich reagiert werden

# *5. GPSS*

- 1. Grundphilosophie
- 2. Block/Stations-Übersicht (1)
- 3. Einfaches GPSS-Beispiel
- 4. Erste Einschätzung der GPSS-Ausdruckskraft
- 5. Vordefinierte Modellierungsmuster (FACILITY)
- 6. Standardattribute

*J.Fischer*

\n**Systemanal**y

- 7. Block/Stations-Übersicht (2)
- 8. Nutzereigene Modellierungsmuster (asynchrone Kommunikation)

## *Bedienungseinrichtung*

#### SEIZE A

- ist ein Block, der die exklusive Belegung einer Einrichtung durch eine Transaktion bewirkt u. weitere Belegungsversuche verhindert
- Operand A ist Name/Nummer der Einrichtung, die betreten wird

*Facility/Einrichtung: verwaltet implizit Kette blockierter Transaktionen, sortiert nach Priorität und FIFO bei Gleichheit (Verzögerungskette/DelayChain)*

#### RELEASE A

- ist ein Block, der die Freigabe einer Einrichtung durch eine Transaktion bewirkt u. die nächsten Belegungsblockierung einer Transaktion in der DelayChain aufhebt
- Operand A ist Name/Nummer der Einrichtung, die freigegeben wird

## *Bedienungseinrichtung*

#### PREEMPT A, B, C, D, E

- ist ein Block, der die verdrängende Belegung einer Einrichtung durch eine Transaktion bewirkt u. weitere Belegungsversuche verhindert
- Operand A ist Name/Nummer der Einrichtung, die betreten wird
- Operand B ist ein Modus { PR Prioritätsmodus, leer Interruptmodus}
- Operand C ist Name/Nummer des Ziel-Blockes für die verdrängte Transaktion (kann leer sein)
- Operand D ist Nummer des Parameters der verdrängten Transaktion, zur Speicherung der Restbedienzeit (kann leer sein)
- Operand E ist ein Modus { RE Remove-Modus, leer } Achtung: RE-Angabe verlangt zwingend den C-Operand bewirkt eine RELEASE

PREEMPT schalter,,ersatzSchalter, 101, RE PREEMPT schalter,PR,ersatzSchalter

### *Implizite Transaktionslisten von Einrichtung und Speicher*

• Verzögerungskette (DelayChain)

Blockierung von Transaktionen in Einrichtung und Speicher

• Unterbrechungskette (InterruptChain)

 Erfassung von (in ihrer Bedienung) verdrängten Transaktionen einer **Einrichtung** 

 **Bem**.: einer verdrängten Transaktion (kann man Restzeit zuordnen)

• bevorzugte Blockierungskette (PendingChain) Erfassung von blockierten (mit Verdrängungsforderung) angetretenen Transaktionen einer Einrichtung

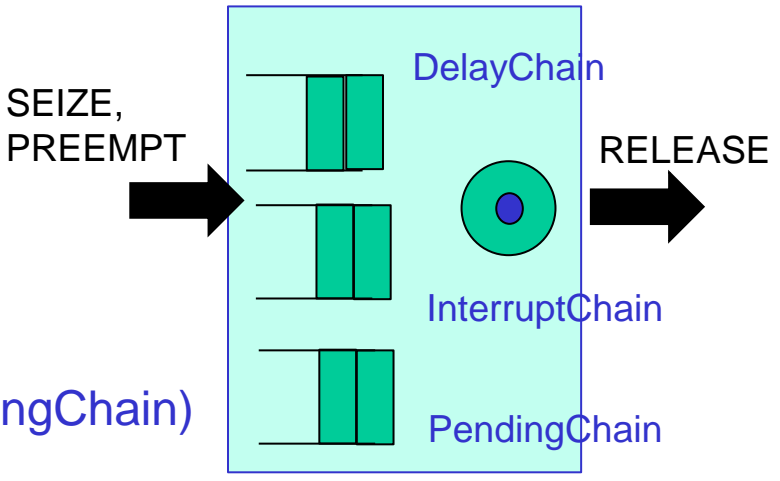

### *PREEMPT: Priority- und Remove-Modus*

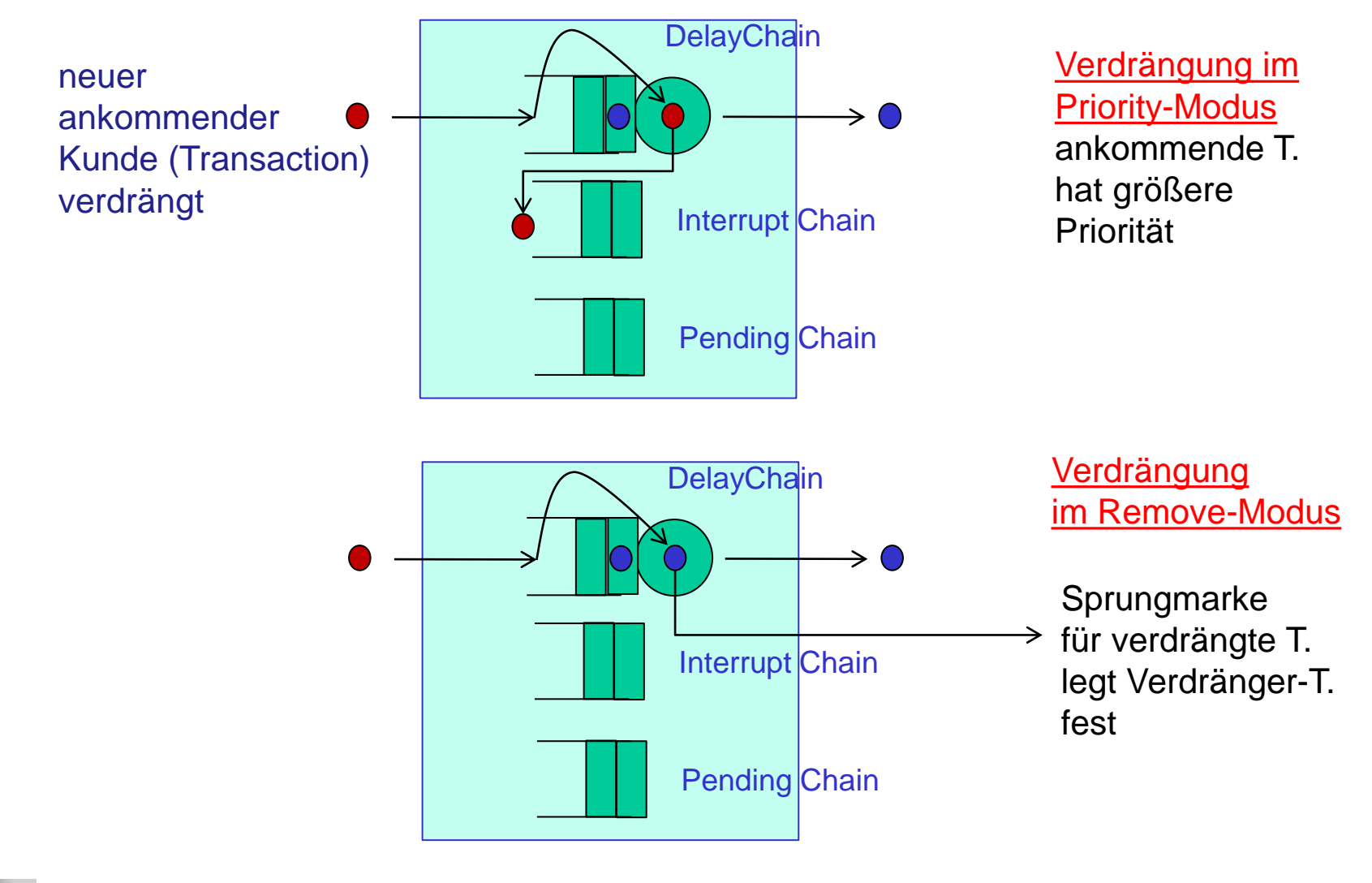

## *Attribute einer Einrichtung*

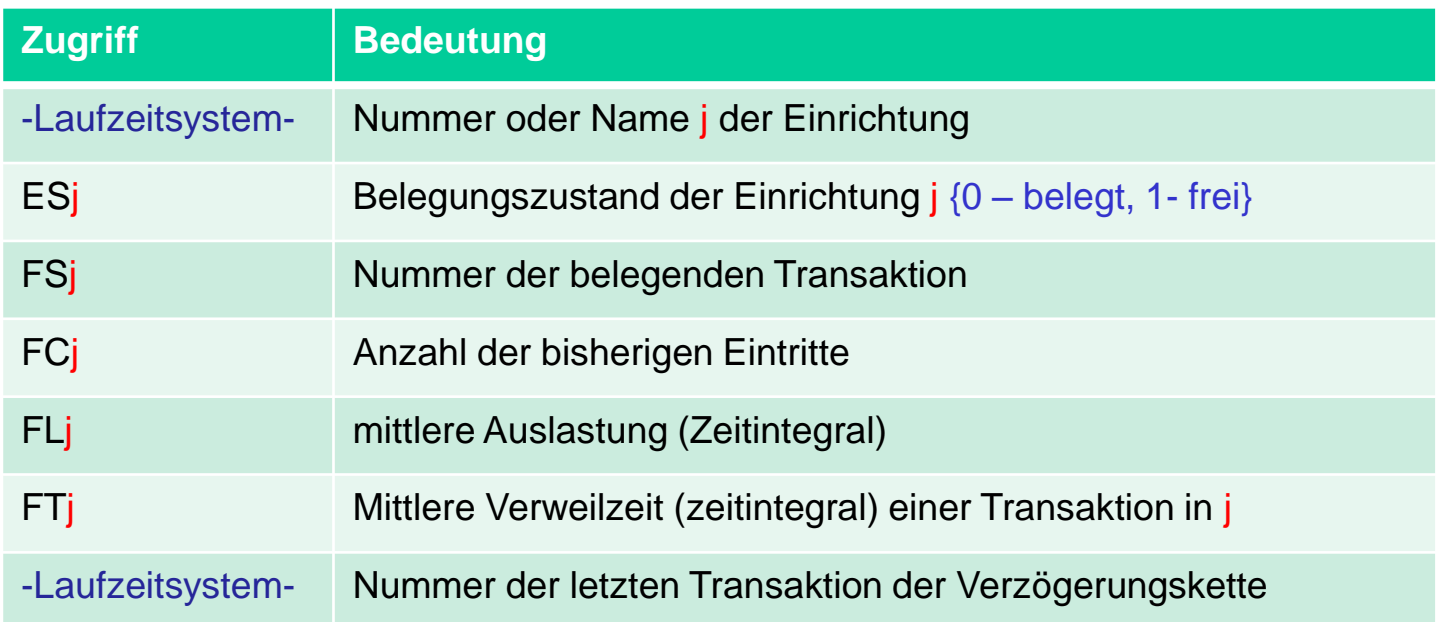

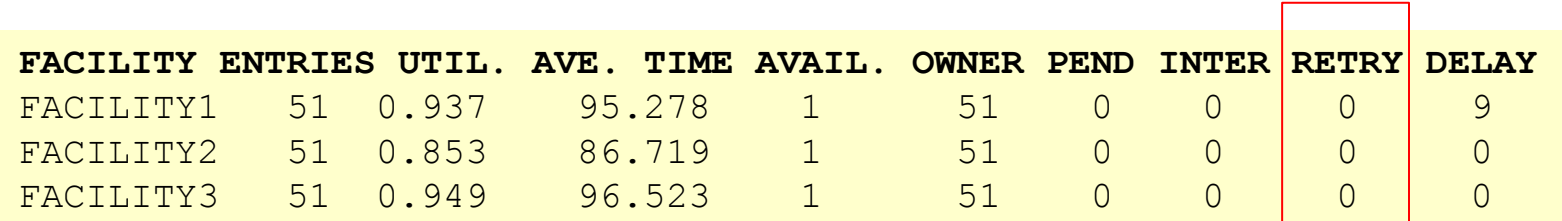

weitere implizite T.-Liste

Erfassung von zustandsbedingt blockierten Transaktionen, die von dieser Einrichtung abhängig sind

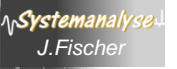

### *RetryChain*

- Zustandsbedingte Blockierungskette (RetryChain) nahezu aller Modellierungseinheiten, die über numerische Standardattribute verfügen.
- Einsatz bei TEST, GATE, TRANSFER ALL, TRANSFER BOTH

#### **Bem.:**

Transaktionen werden u.U. zyklisch immer wieder in die CEC einsortiert, um bei Aktivierung erneut die Zustandsbedingung der Station überprüfen zu können, von der

- sie abhängig ist und
- sich zum aktuellen Zeitpunkt im Zustand auch geändert hat

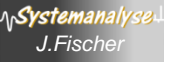

### *Nutzerketten, User Chains (UC)*

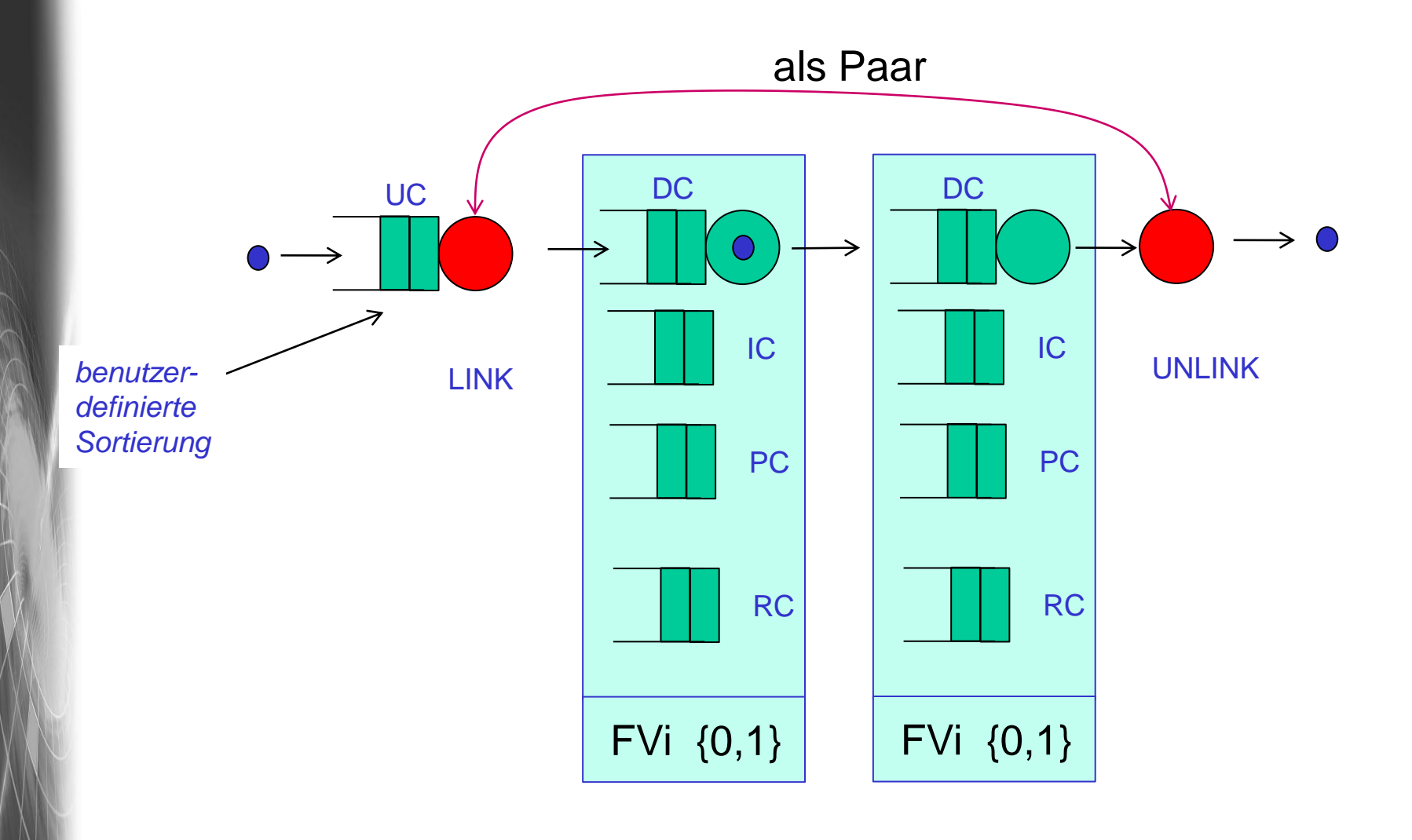

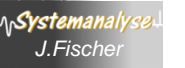

### *Zusammenfassung: Transaktionslisten*

- Ketten für aktive Transaktionen (mit bekannter Ausführungszeit)
	- zukünftige Ereigniskette (FEC)
	- aktuelle Ereigniskette (CEC)

∧<sub>l</sub>Systemanal

- Ketten für passive (blockierte) Transaktionen
	- Nutzerketten (UserChain), Realisierung eigener Wartestrategien, Einsatz bei TEST, TRANSFER BOTH, TRANSFER ALL, GATE empfehlenswert
	- Verzögerungsketten (DelayChain), Blockierung von Transaktionen in Einrichtung und Speicher

*J.Fischer* **8.14**

- Unterbrechungsketten (InterruptChain), Erfassung in der Bedienung verdrängter Transaktionen einer Einrichtung
- Zustandsbedingte Blockierungsketten (RetryChain), Einsatz bei TEST, GATE, TRANSFER ALL, TRANSFER BOTH
- bevorzugte Blockierungskette (PendingChain), Erfassung der blockierten verdrängendenTransaktionen einer Einrichtung

# *5. GPSS*

- 1. Grundphilosophie
- 2. Block/Stations-Übersicht (1)
- 3. Einfaches GPSS-Beispiel
- 4. Erste Einschätzung der GPSS-Ausdruckskraft
- 5. Vordefinierte Modellierungsmuster (FACILITY)

### 6. Standardattribute

*<i>J.Fisch* 

ላሌ**Systemanaly** 

- 7. Block/Stations-Übersicht (2)
- 8. Nutzereigene Modellierungsmuster (asynchrone Kommunikation)

1. Parameter (nutzereigene Attribute) müssen erzeugt und initialisiert sein, bevor auf sie zugegriffen werden darf

dies wird erreicht mit:

- ASSIGN,
- MARK,
- TRANSFER SUB,
- SELECT,
- SPLIT,
- COUNT

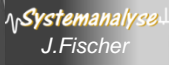

2. Priorität

wird benutzt bei Blockierungswarteschlangen

insbesondere bei:

- Current Event Chain,
- Facility Delay Chains,
- Storage Delay Chains

 FRAGE: Kann man die Priorität dynamisch ändern? ANTWORT: JA, PRIORITY Wert

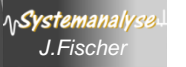

### 3. MarkTime

Modellzeitpunkt,

zu dem die Transaktion im System zum ersten Mal auftritt (GENERATE-Zeitpunkt)

#### oder

der Zeitpunkt des Betretens des letzten MARK- Blockes (ohne Parameterangabe)

 Anwendung: Benutzung des vordefinierten Funktionen/Makros M1 zur Bestimmung der bisherigen Laufzeit einer **Transaktion** 

M1 := C1 – MarkTime der aktuellen Transition  $(C1 =$ aktuelle Modellzeit)

### 4. AssemblySet

- positiver Integer-Wert (Codierung einer Gruppenzugehörigkeit von Transaktionen)
- AssemblySets zur Transaktionenssynchronisation
	- ASSEMBLE,
	- GATHER und
	- MATCH Blocks
- Initialwert:
	- per GENERATE ist gleich der Transaktionsnummer
	- per SPLIT ist gleich dem AssemblySet-Wert der Erzeuger-**Transaktion**
- Änderung durch ADOPT-Block **ADOPT 2000**

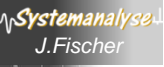

#### 5. StatusFlags

- Delay Indicator
- Trace indicator (Blöcke: TRACE, UNTRACE)

#### 6. Position, Fluss

- currentBlock
- nextBlock

#### 7. Grundzustand

- ACTIVE höchste Priorität in der CEC.
- SUSPENDED wartet in FEC oder CEC
- PASSIVE blockiert in UserChain, DelayChain, PendingChain oder RetryChain.
- TERMINATED nicht mehr aktivierbar

#### zusätzlich

– PREEMPTED - per PREEMPT verdrängt, wartet in InterruptChain

sind dem Nutzer nicht zugänglich?

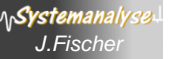

### *Attribute eines Speichers*

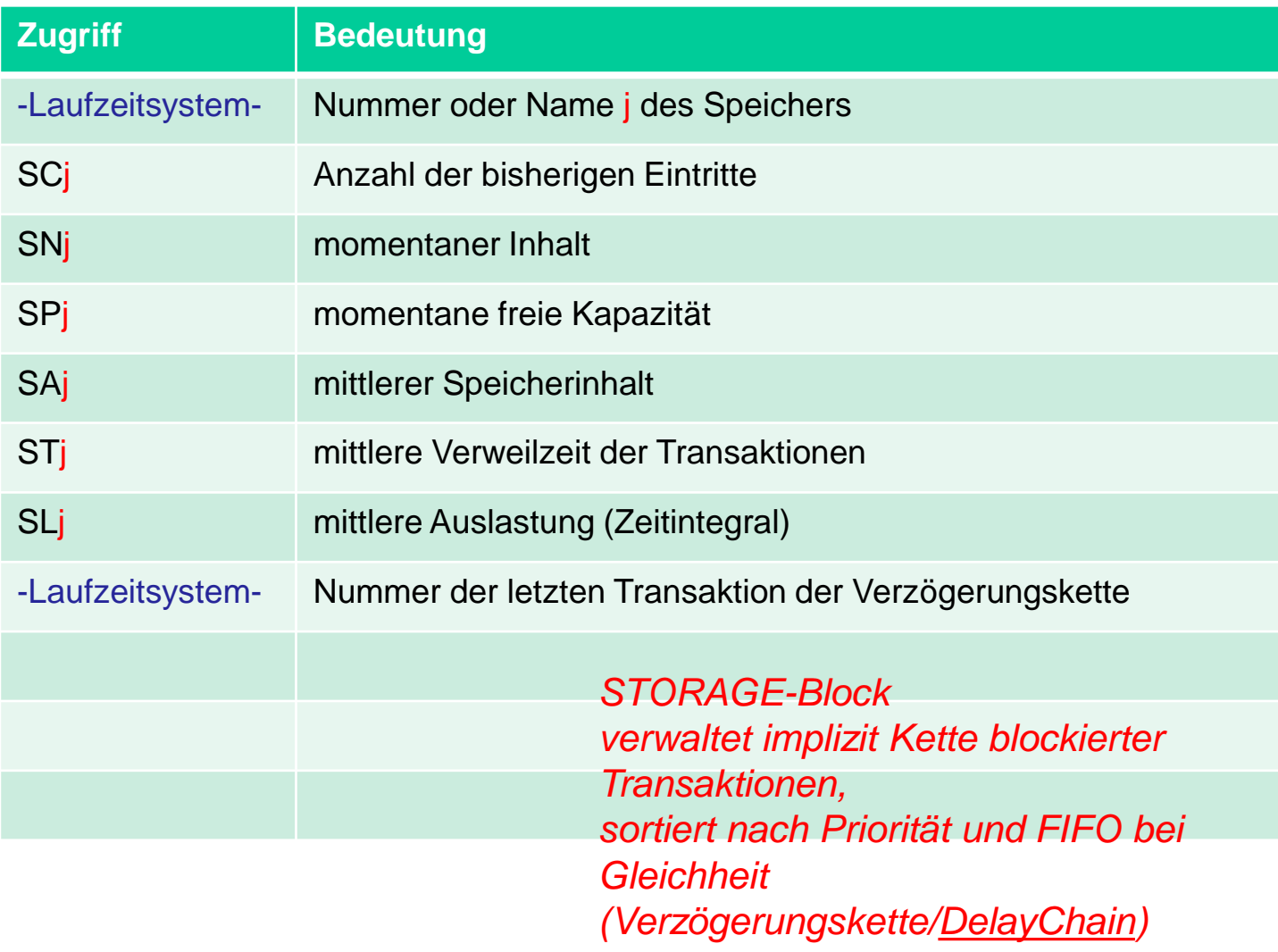

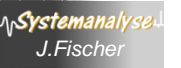

### *Attribute eines Schalters*

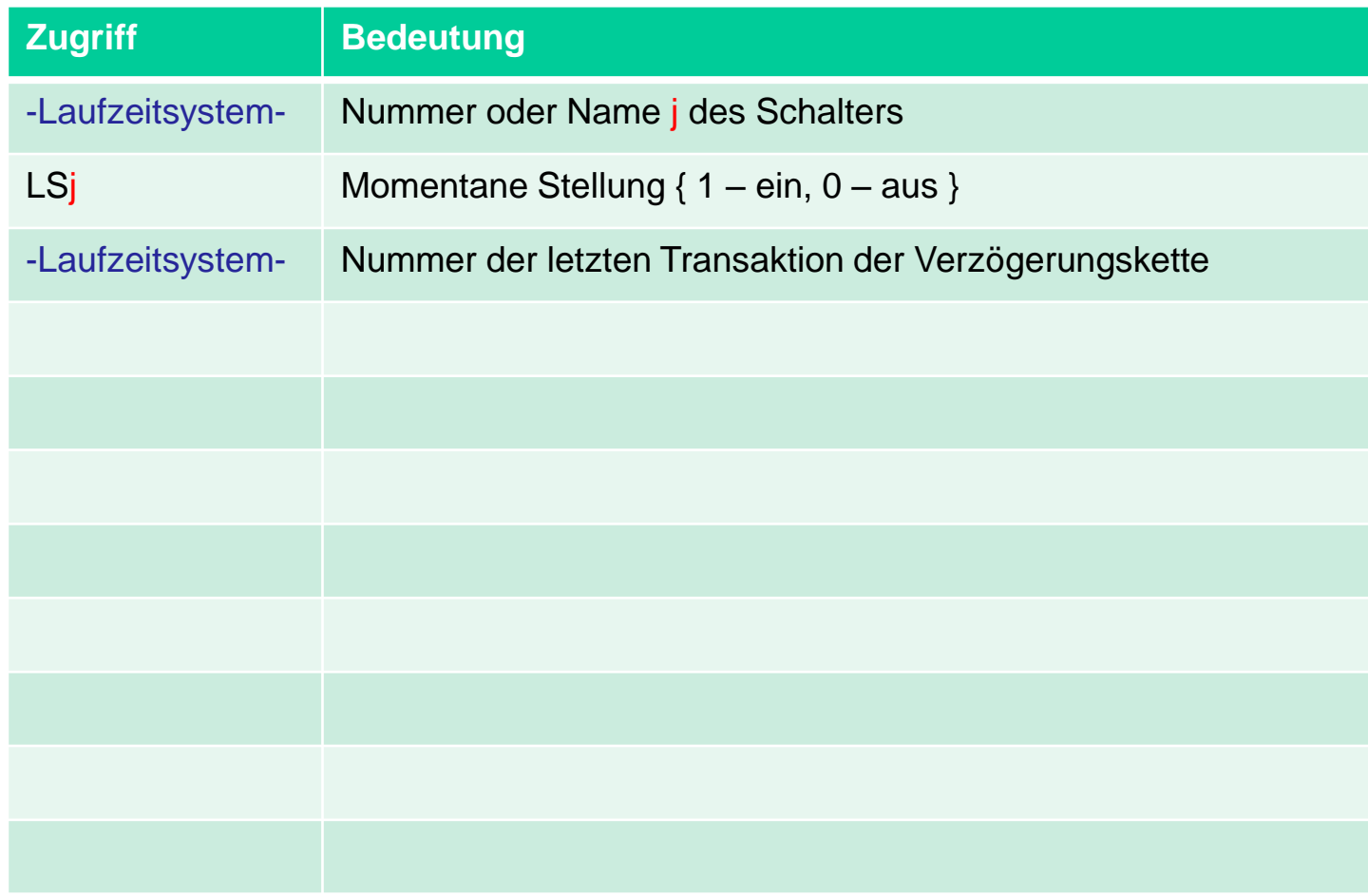

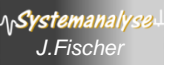

## *Systematik der SNA's*

SNA=System Numeric Attribute als ausgezeichnete (vordefinierte)

- Attribute einer Transaktion bzw.
- globale Größen (atomar SNAs)
- **→ Zustandsgrößen des System** (es gibt 45 verschiedene Typen)

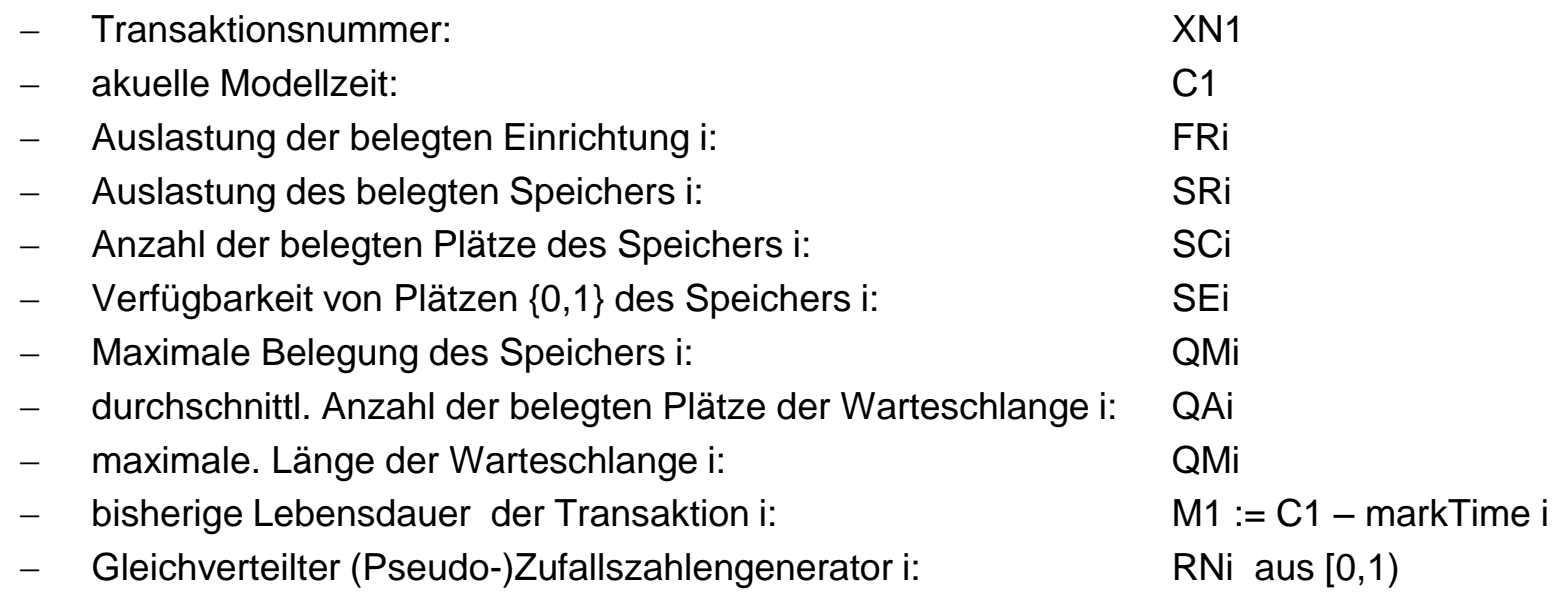

**\<sub>\</sub>Systemanal**ys

### *Unterschiedliche Bezugnahmen*

### Beispiel: W22 liefert wartende Anzahl von Transaktion im Block 22

#### alternative Bezugnahmen:

- W*j - where j is a positive integer, the number of the Block in the simulation.*
- W\$*Name - where Name is the location of the desired Block.*
- W\**j - where j is a positive integer, the number of the Parameter of the active* Transaction which contains the number of the desired Block. This is indirect addressing.
- W\**Name - where Name is the name of the Parameter of the Active Transaction* which contains the number of the desired Block.

This is indirect addressing.

 *W\*\$Name - where Name is the name of the Parameter of the Active Transaction which contains the number of the desired Block.* 

 *The \$ is not needed and is used only as a separator.* 

 *Essentially, this is identical to W\*Name. This is indirect addressing.*

*W\*Parameter - denotes that either the W\*j, the W\*Name, or the W\*\$Name may be used.*

### *Besondere Bezugnahmen*

für SNA MX (Tabellen) bis zu drei Indirektionsangaben möglich

**Beispiel:** MX\*Sales(\*Partnumber,\*January)

- Partnumber, January sind weitere Transaktions-Paraméter
- *Transaktion muss deshalb vorab 3 ASSGN-Blöcke durchlaufen haben.*

**1. atomare SNAs** (kein expliziter Bezug nötig)

- A1 *: Assembly-Menge*
- AC1 *: Modellzeit seit letztem CLEAR.*
- C1 *: Modellzeit seit dem letztem RESET*
- M1 *: Zeitdauer seit letztem MARK*
- MP i *: Zeitdauer seit Parameterwert i*
- PR *: Priorität*
- TG1 : verbleibender Terminierungszähler

 $\rightarrow$  globale Variablen

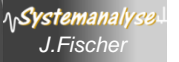

A1 – Assembly-Menge (Nummer) der aktuellen Transition

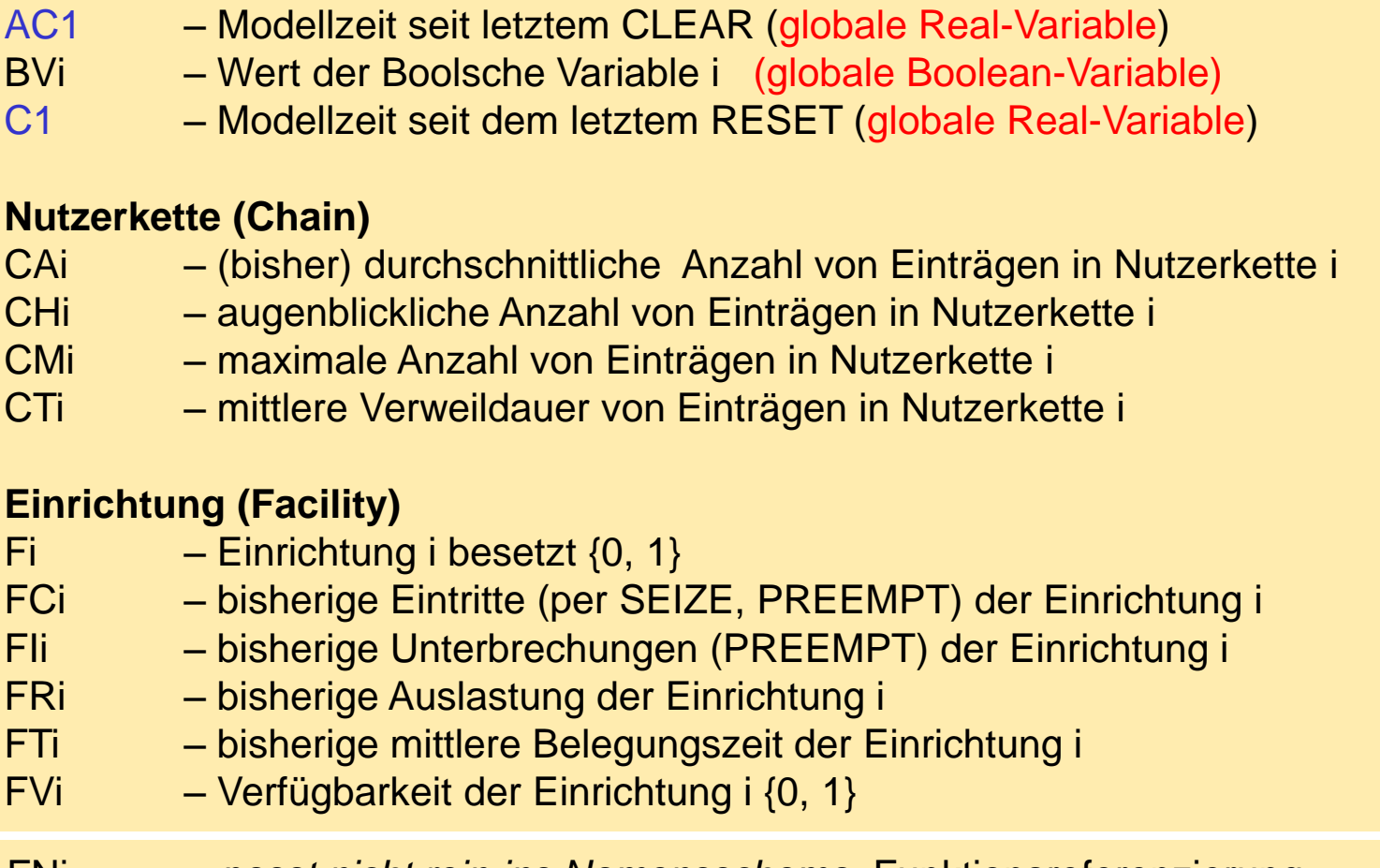

GNi – Anzahl von Werten in einer logischen Transaktionsgruppe i GTi – Anzahl von Transaktionen in Transaktionsgruppe i LSi – Wert des logischen Schalters i {0, 1} MBi – 1 falls Transaktion in Block i zur gleichen Assembly-Gruppe gehört wie aktuelle Transition MPj – Transitzeit seit Zeitpunkt (festgelegt in Parameter j) MXi(m,n) – Wert von Matrix i an der Stelle (m,n) M1 – Wert von Zeitdifferenz |clock- MarkTime| Ni – totale Eintrittsanzahl in Block i Pj – aktueller Wert von Parameter j der aktuellen Transition PR – Priorität der aktuellen Transition

#### **Warteschlange**

- Qi aktuelle Belegung der Queue i
- QAi mittlere Belegung der Queue i
- QCi totale Belegung der Queue i
- QMi maximale Belegung der Queue i
- QTi mittlere Wartezeit in der Queue i
- QXi mittlere Wartezeit in der Queue i ohne Durchläufer
- QZi totale Durchläuferanzahl der Queue i

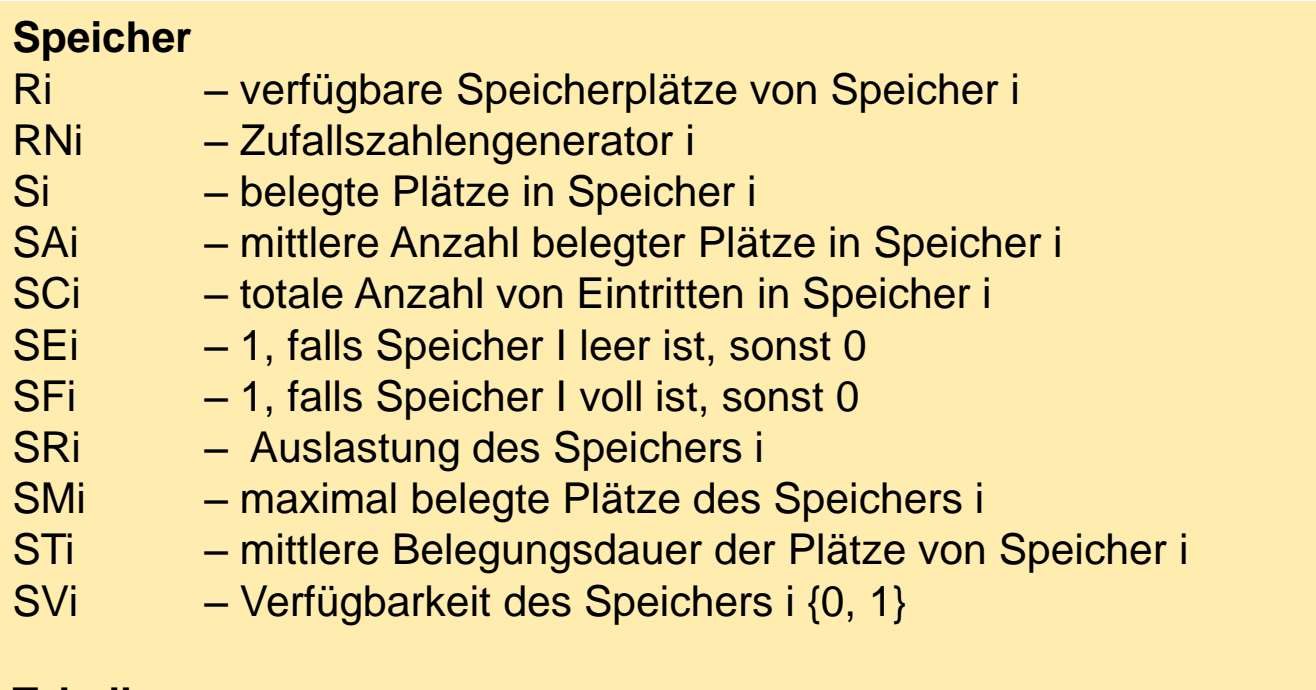

#### **Tabellen**

- TBi ungewichtete mittlere Anzahl von Einträgen in Tabelle i
- TCi ungewichtete totale Anzahl von Einträgen in Tabelle i
- TDi Standardabweichung ungewichteter Einträgen in Tabelle i

TG1 – verbleibender Terminierungszähler Vi – Wert der arithmetischen Variable i Wi – wartende Anzahl von Transaktion im Block i Xi – Wert von Savevalue-Block i XN1 – Nummer der aktiven Transition Z1 – verfügbarer Hauptspeicher in Bytes

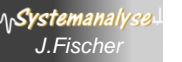